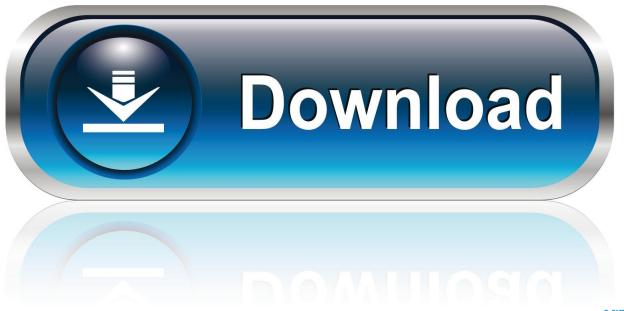

0-WEB.ru

Check Disk Utility For Mac

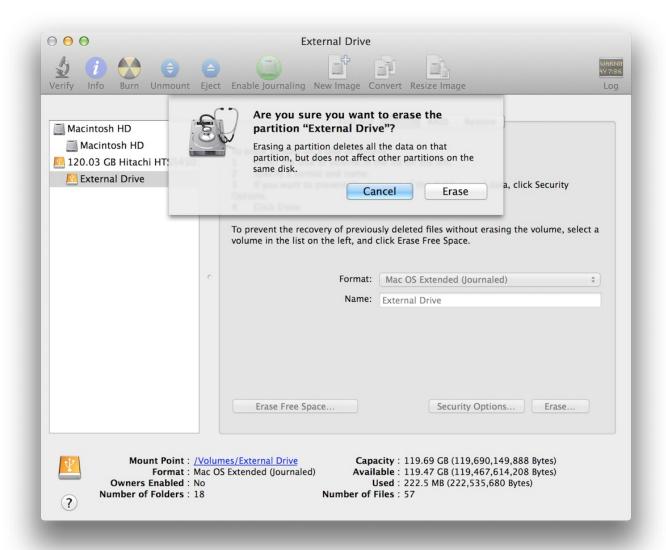

Check Disk Utility For Mac

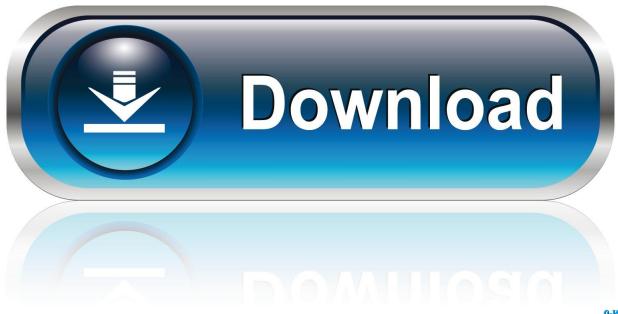

0-WEB.ru

Best for: checking whether a disk is about to fail The first handy thing you As in previous versions, Disk Utility has several options for disk images, such as verifying, creating a checksum (which allows verification by others), resizing, and converting the type.

- 1. check disk utility
- 2. check disk utility windows 7
- 3. check disk utility mac

Navigate to Applications Utilities folder and then select the "Disk Utility" shortcut from the left menu pane.. Mac OS Diagnostics The MacOS has great tools for testing hard drives This program is called First Aid.. Mac Disk Utility For WindowsGive your disk a checkup

### check disk utility

check disk utility, check disk utility windows 10, check disk utility windows 7, check disk utility linux, check disk utility mac, check disk utility windows 7 download, check disk utility windows xp, check disk utility seagate, check disk utility acronis, check disk utility bootable usb Sharepoint Designer 2010 For Mac

Even though the path from a video file to the final MP3 on your computer is a bit longer, this tool doubles as a player and that makes it super-efficient.. By Adela D Louie, Last updated: December 18, 2019In order to use the chkdsk utility to look for and fix disk errors the utility must be run on each partition of the disk, one at a time.. To use the First Aid tool on Mac, press the Command + Space key combination to launch Search and type "Disk Utility" in the search box and hit Enter.. 13, you can easily add and delete volumes on your storage devices APFS-formatted volumes automatically grow and shrink—you never have to repartition a storage device again.. However, most Mac users would actually want to know how to check available disk space on Mac. Драйвер Для Oysters Dvr 03

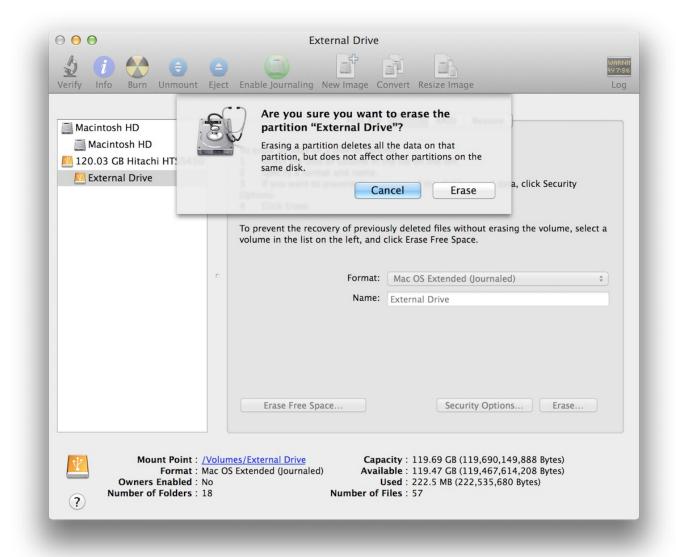

**Highest Price Of Cigarettes** 

# check disk utility windows 7

#### How To Download Minecraft For Free On Mac With Multiplayer

It is necessary then to temporarily assign drive letters to the partitions not having letter assignments to perform a chkdsk scan on them. <u>Dubai Duty Free Price List Pdf</u>

## check disk utility mac

#### **Ezdrummer 2 Serial Key Generator**

Disk Utility is an app that comes with your Mac It's tucked away in the Utilities folder, which is found inside the Applications folder, but is easy to locate using Spotlight - which you trigger.. Always backup your data before running First Aid scans of your hard drive If there is a bad sector, any data that may have been accessible before running "Repair Disk" will likely become inaccessible once the bad sector is re-allocated.. Free converter mp4 to mp3 for mac Is yet another excellent application to

convert MP4 to MP3 files on your Mac.. Let macOS manage space between multiple volumesWith Apple File System (APFS), the file system introduced in macOS 10.. These instructions are not meant for novice Mac users If you aren't at least a bit comfortable in Terminal, you may want to stick to the graphical user interface applications like Disk Utility. ae05505a44 <u>Unduh Game Java For Nokia Dragon Mania Gameloft Hack</u>

ae05505a44

Stylus For Mac